## **Software**

The Wattmon devices run on our proprietary operating system, called the WattmonOS, which is written in C and uses the FreeRTOS task scheduler. It features an interpreter that can process uPHP, our custom scripting language based on PHP. The WattmonOS is best described into two parts – the firmware layer and the application layer. The firmware layer is embedded on the Wattmon flash memory, whereas the application layer is stored on a microSD card. The firmware reads configuration files at power-up off the microSD card and initialises the system accordingly.

## **Categories**

This section contains documentation about the software that is offered with the [Wattmons](http://wattmon.com/dokuwiki/hardware/wattmons). It is further categorized as:

- The [WattmonOS](http://wattmon.com/dokuwiki/software/wattmonos) or Operating System files that are stored on the microSD Card.
- The firmware that is flashed to the embedded memory of the Wattmon data loggers.
- And some other notes on the cloud portal services that are available.

From: <http://wattmon.com/dokuwiki/> - **Wattmon Documentation Wiki**

Permanent link: **<http://wattmon.com/dokuwiki/software>**

Last update: **2021/09/13 05:57**

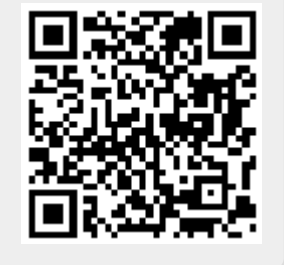